## **COMMENT ASSOCIER URL ET @IP ?**

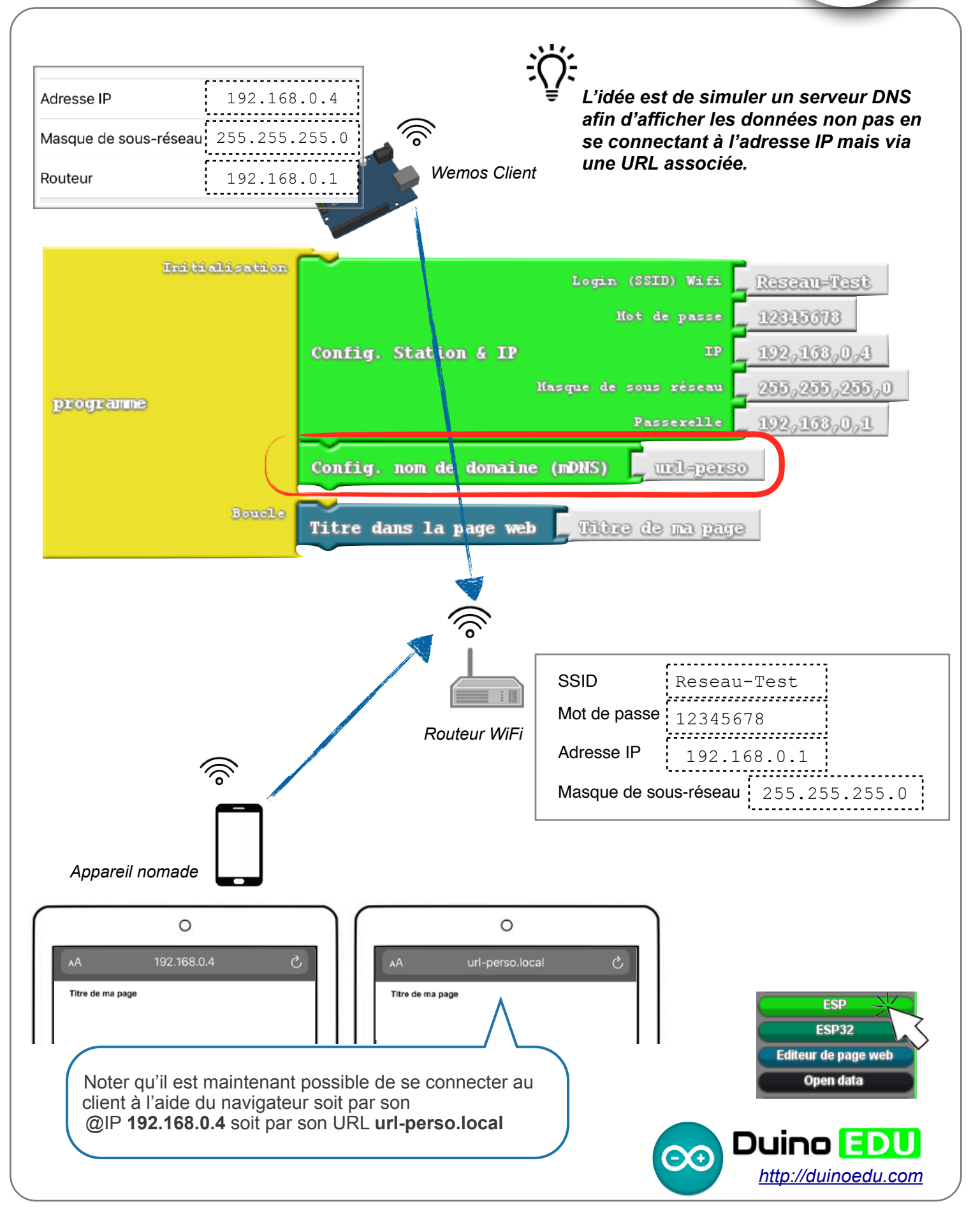